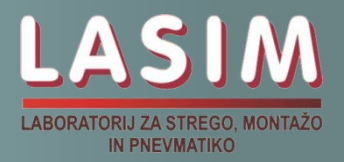

# *Modeliranje hidravličnih sistemov in komponent DSHplus (modeliranje agregata stiskalnice) Marko Šimic*  $20 \leq p \leq p$ *Telefon: +386 1 4771 727 e-mail: [marko.simic@fs.uni-lj.si](mailto:marko.simic@fs.uni-lj.si)*

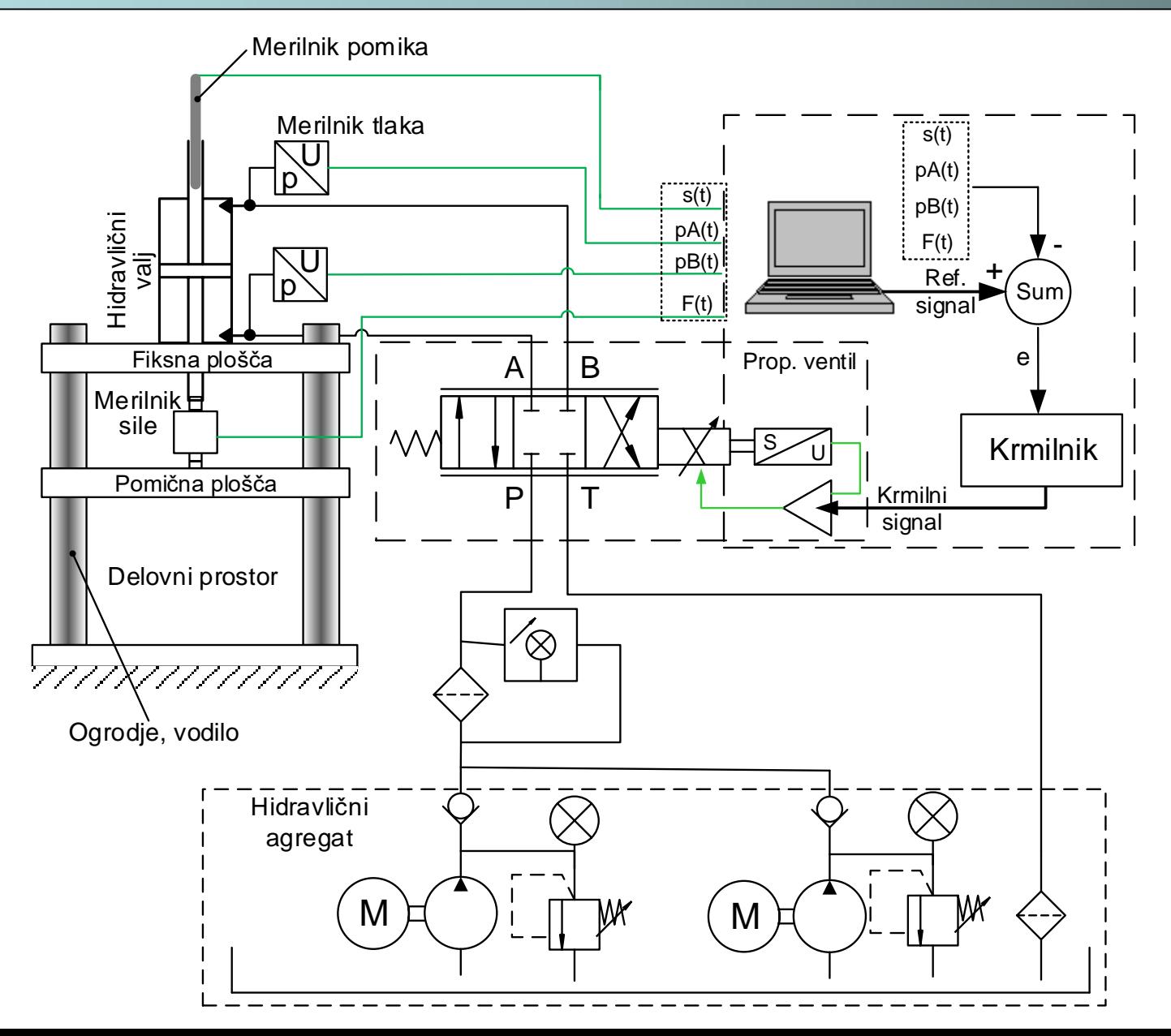

| T[s] | gib [mm] | opis               |  |  |
|------|----------|--------------------|--|--|
|      |          |                    |  |  |
| 5    |          |                    |  |  |
|      | $-100$   | Hitri gib pehala   |  |  |
| 15   | $-120$   | Delovni gib pehala |  |  |
| 20   | $-120$   |                    |  |  |
| 25   | 0        | Hitri dvig pehala  |  |  |
| 30   |          |                    |  |  |

Tabela 2: Delovni cikel pehala.

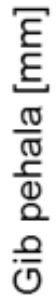

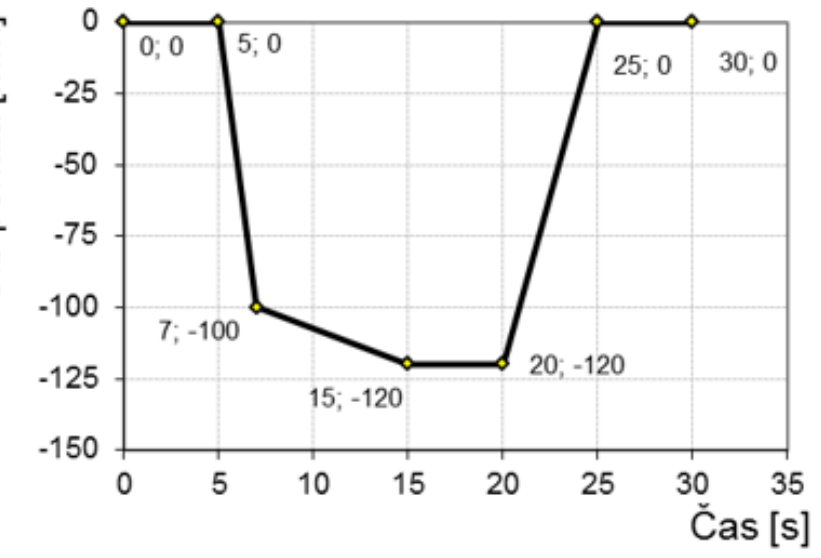

a) Izračun hitrosti hitrega spusta pehala:

$$
v_1 = \frac{s_{hs}}{t_{hs}} = \frac{100mm}{2s} = 50 \frac{mm}{s}
$$
 400 mm 50 cm m/s

b) Izračun hitrosti delovnega giba pehala:

$$
v_2 = \frac{s_{\text{dep}}}{t_{\text{dep}}} = \frac{20 \text{mm}}{8 \text{s}} = 2.5 \frac{\text{mm}}{\text{s}}
$$

c) Izračun hitrosti povratnega giba pehala:

$$
v_4 = \frac{s_{pg}}{t_{pg}} = \frac{120 \, mm}{5s} = 24 \, \frac{mm}{s}
$$

5 min b

a:<br> $940$  mm  $10$  mm b<br> $20$  mgVecja hitrost

d) Maksimalna sila izračunana na podlagi dimenzij cilindra in predpisanega tlaka:

$$
F_{\text{maks}} = p \cdot A = p \cdot \frac{\pi \cdot (D^2 - d^2)}{4}
$$

$$
= 60 \text{bar} \cdot \frac{\pi \cdot (45^2 - 25^2)}{4} = 6,6 \text{kN}
$$

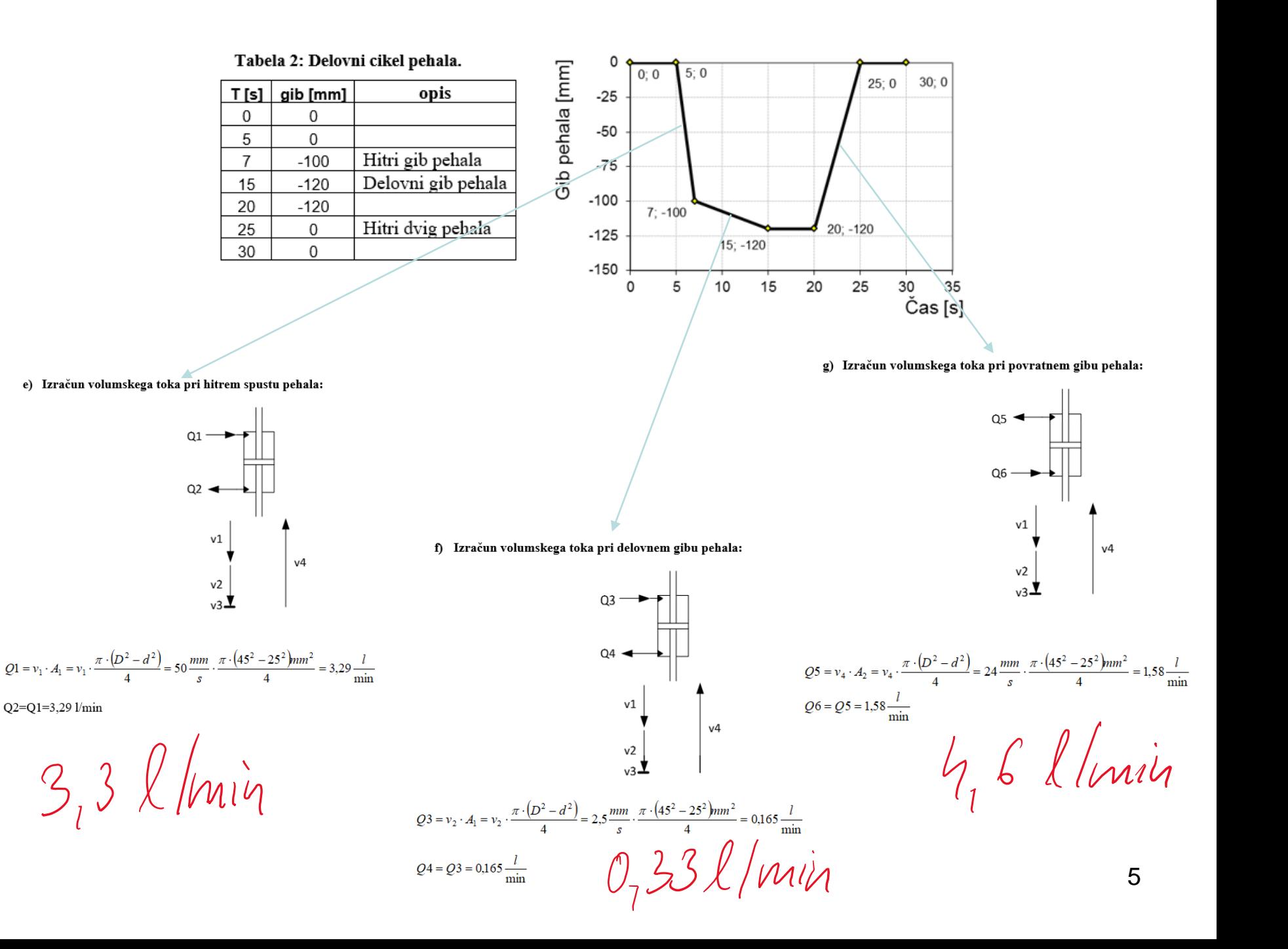

b) Volumelse iztienine šynollis izvošunomor

h) Volumsko iztisnino črpaIke izračunamo:  
\n
$$
Q = \frac{V \cdot n \cdot \eta_{\text{vol}}}{1000} \Rightarrow V
$$
?  
\n $V = \frac{Q \cdot 1000}{n \cdot \eta_{\text{vol}}} = \frac{3.29 \frac{1}{\text{min}} \cdot 1000}{1415 \frac{\text{V} \cdot \text{U}}{\text{min}} \cdot 0.9} = 2.58 \text{cm}^3 \Rightarrow 2.8 \text{cm}^3$   
\nKjer je:  
\nV=volumska iztisnina črpaIke [cm<sup>3</sup>]  
\nn=št. obratov črpaIke [vrt/min]  
\nh voltumetrični izkoristek [7], 0.9 - 0.95  
\np= tlak [bar]  
\nh m=mehanski izkoristek [7], 0.9 - 0.95  
\n $V$ 

Iz katalogov izberemo prvo večjo črpalko, to je črpalka z iztisnino V=2,8 cm<sup>3</sup>. Zanjo ponovno izračunamo volumski tok črpalke, ki znaša 3,65 l/min.

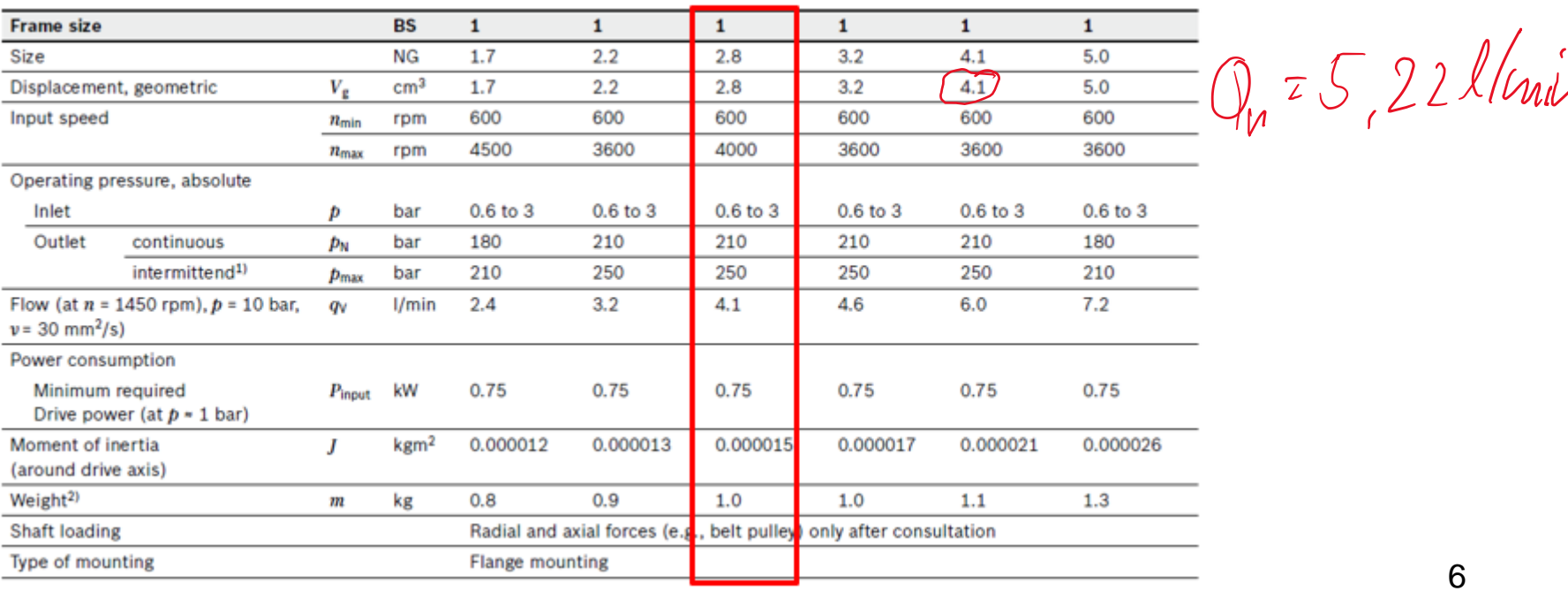

#### i) Moč elektromotorja:

Ob poznanem volumskem toku črpalke, volumetričnem in mehanskem izkoristku in delovnem tlaku lahko izračunamo pogonsko moč agregata. Za izračun moči uporabimo spodnjo enačbo. Iz katalogov izberemo prvi močnejši elektro motor. Tokrat lahko izberemo motor, ki zagotavlja n=1400 vrt/min (namesto 1415). Če bi želeli imeti n=1415 vrt/min potem  $522$  min izberemo P=3 kW.

$$
P = \frac{p \cdot Q}{600 \sqrt{\eta_{uk}}}\frac{(60 \text{bar}) \cdot 3{,}65l / \text{min}}{600 \cdot 0.81} = 0{,}45 \text{kW} \Rightarrow 0{,}55 \text{kW}
$$

$$
\eta_{uk} = \eta_{vol} \cdot \eta_m = 0.9^2 = 0.81
$$

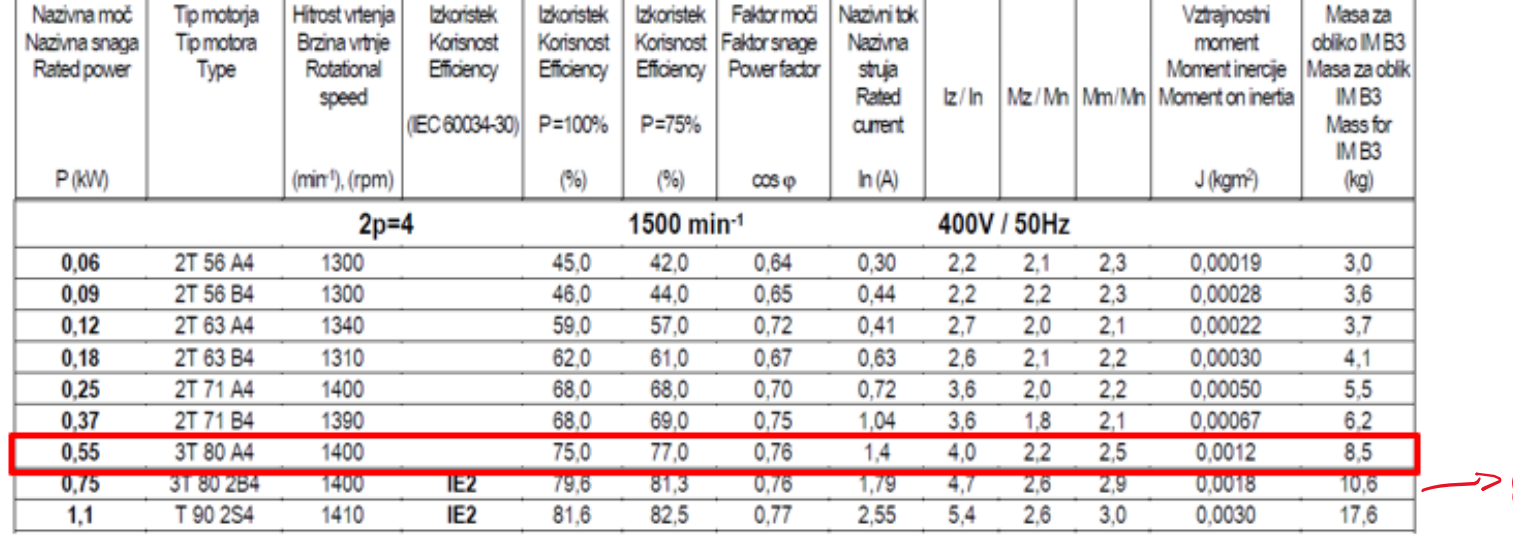

 $0.64kW=0.95kW$ 

### j) Varnostni ventil:

Varnostni ventil mora zagotavljati večji pretok kot ga zagotavlja črpalka. Izberemo velikost NG4 z maksimalnim pretokom Qmax=10 l/min in se ga lahko uporablja za nastavitev tlakov p=60...315 bar.

#### **Operating limits**

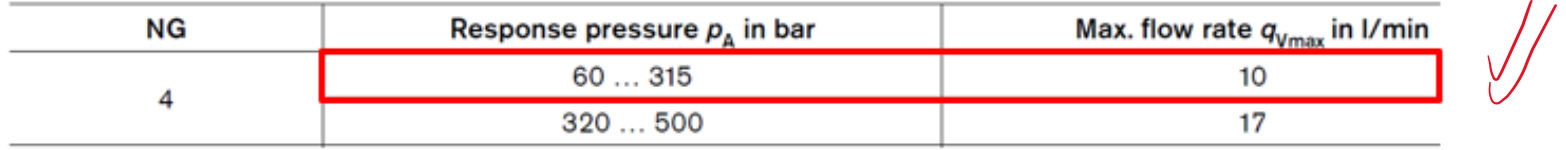

Ostale karakteristike varnostnega ventila si lahko pogledate v dokumentaciji.

#### k) Protipovratni ventil:

Protipovratni ventil izberemo na podlagi pretoka črpalke, ki mora znašati Q>3,65 l/min.

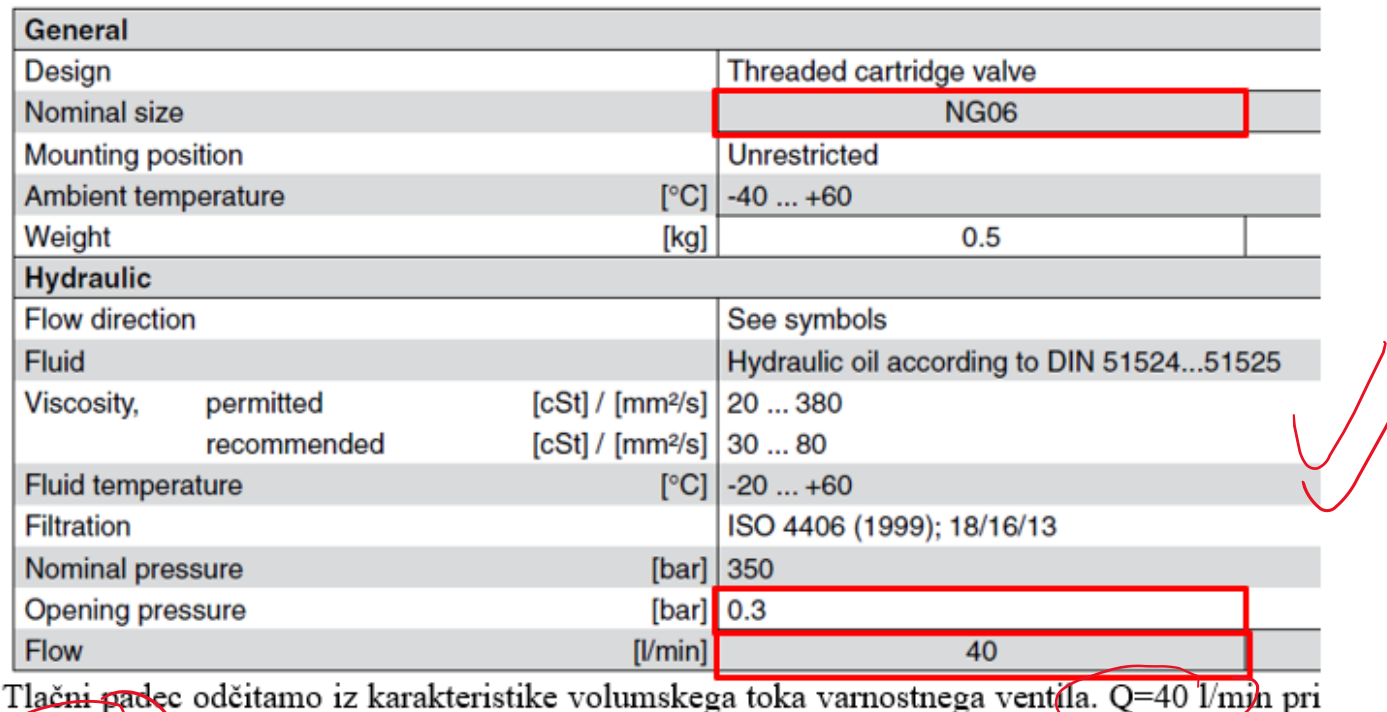

 $\Delta p=45 \text{ bar.}$ 

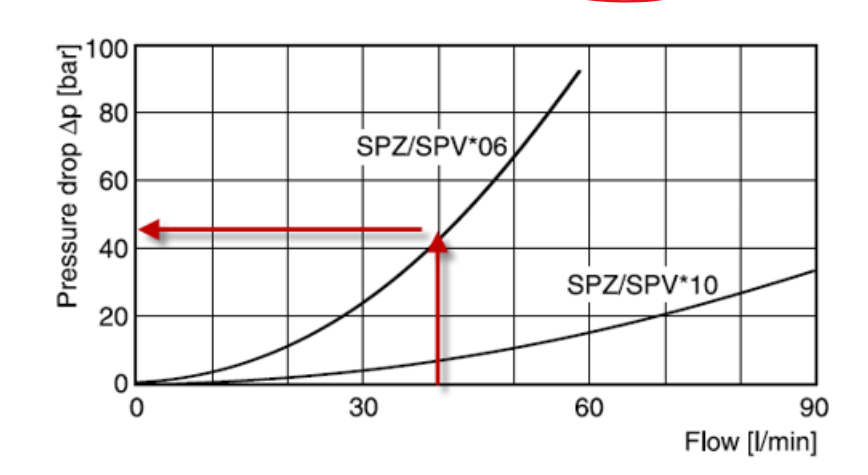

### I) Tlačni filter:

Potrebno je določiti finost filtra na podlagi tega katere vrste ventilov uporabljamo. V našem primeru uporabimo proporcionalne ali servo ventile zato je potrebna filtracija v območju 1-5 um. Iz dokumentacije izberemo filter finosti 3 um in velikosti Q=29 l/min.

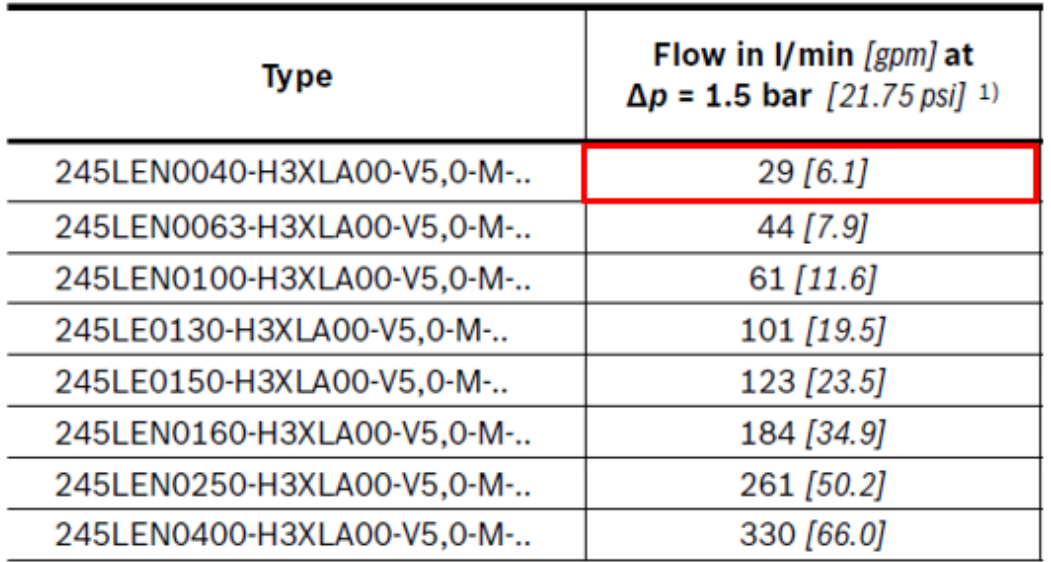

### Inline filter with bypass, filter rating 3 um

### m) Povratni filter:

Povratni filter filtrira olje iz hidravličnega sistema, ki steče nazaj v rezervoar. Finost filtra je lahko od 10 µm in več (zopet odvisno od hidravličnega sistema). V primeru proporcionalne in servo hidravlike je priporočena minimalna filtracija 10 μm. Izberemo torej filter finosti 10  $\mu$ m, pretoka Q=23 l/min pri tlačnem padcu 0,5 bar in uporabi olja viskoznosti 30 mm<sup>2</sup>/s.

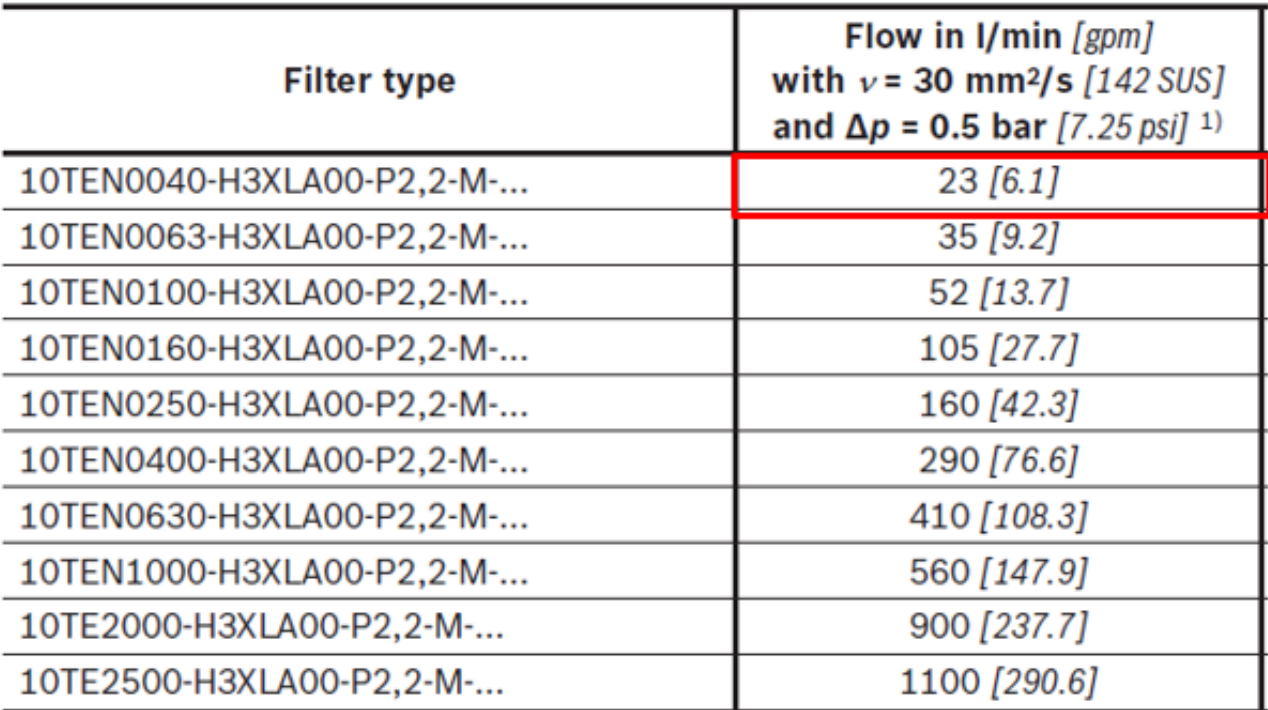

### Filter rating  $3 \mu m$ , 6  $\mu m$ , 10  $\mu m$  and 20  $\mu m$

Izpolnimo tabelo 2 z manjkajočimi parametri hidravličnih komponent agregata (tabela 4). Pomagamo si s priloženimi katalogi hidravličnih komponent.

| Poz. | <b>Naziv</b>         | Tehniški podatki                                                 |
|------|----------------------|------------------------------------------------------------------|
| .01  | elektromotor         | Moč: $P = 0.55$ [kW]                                             |
|      |                      | St. vrtljajev: $n = 1415$ min <sup>-1</sup>                      |
| .02  | črpalka              | Tip črpalke: zobniška                                            |
|      |                      | Volumska iztisnina črpalke: V=2,8 [cm <sup>3</sup> /vrt]         |
|      |                      | Volumski tok pri n=1415 min <sup>-1</sup> : Q = 3,65 [ $l/min$ ] |
| .03  | varnostni ventil     | Velikost: NG4, $Q_{max}=10$ [l/min]                              |
| .04  | protipovratni ventil | Velikost: NG6, $Q_{max}=40$ [l/min]                              |
|      |                      | Q pri tlačni razliki ∆p= 5[bar]                                  |
|      |                      | Tlak odpiranja ventila: $p_0 = 0.3$ [bar]                        |
| .05  | tlačni filter        | Velikost pretoka Q = 29 [l/min] pri $\Delta p = 1.5$ [bar]       |
|      |                      | Finost: 3 [mikro meter]                                          |
| .06  | povratni filter      | Velikost pretoka Q = 23 [l/min] pri $\Delta p = 0.5$ [bar]       |
|      |                      | Finost: 10 [mikro meter]                                         |

Tabela 4: Hidravlične komponente pogonskega agregata hidravlične stiskalnice.

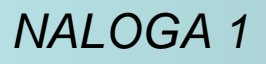

- *NALOGA 1* <sup>S</sup> pomočjo simulacijskega orodja *DSHPLUS* izdelaj simulacijski model hidravličnega agregata stiskalnice kot pod model (sub model).
- ➢ *Kreiranje osnovnega tlačnega dela hidravličnega sistema v editorju*
- ➢ *Kreiranje podmodela z uporabo končnih priključkov (sub-modela)*
- ➢ *Parametriranje posameznih komponent (nastavitev parametrov)*
- ➢ *Izbira in parametriranje hidravličnega fluida (nastavitev parametrov olja)*
- ➢ *Izbira in parametriranje simulacijskih parametrov*
- ➢ *Uporaba »help« menija pri izbiri in parametriranju komponent*
- ➢ *Kreiranje in sestavljanje podmodela (Create and Compile submodel)*
- ➢ *Shranjevanje modela*

*NALOGA 1* <sup>S</sup> pomočjo simulacijskega orodja *DSHPLUS* izdelaj simulacijski model hidravličnega agregata kot pod model (sub model).

*Hidravlični agregat:*

- •*Elektro motorji (funkc.generator, mehanski motor)*
- •*Črpalke (PumpRotationalSpeed)*
- •*Varnostni ventil (pressure valve, PLVstatic)*
- •*Protipovratni ventil (CheckValve)*
- •*Rezervoar (Tank, Reservoir)*
- •*Priključki (In/Out elements, SubHyd)*

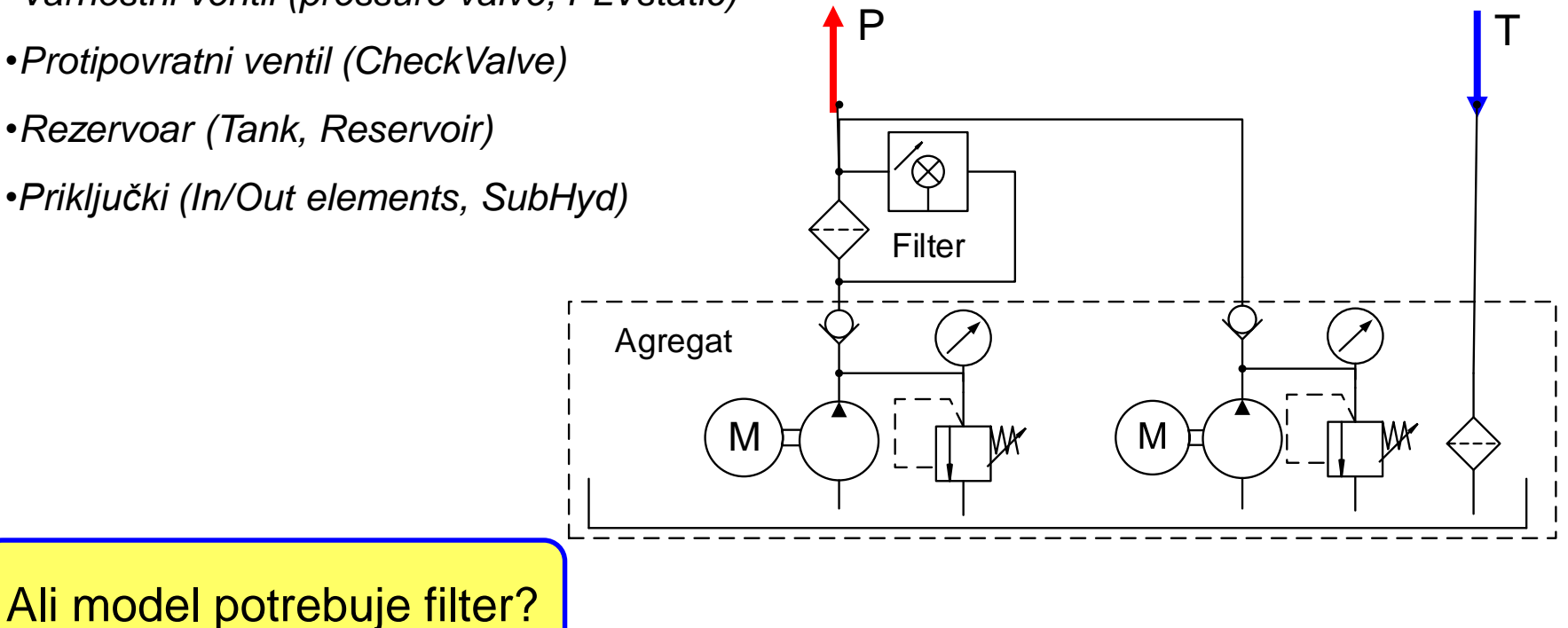

14

### Generator vrtljajev kot elektromotor črpalke. **Kreiranje funkcijskega generatorja**. V razmislek: ali lahko uporabimo kateri drugi element za kreiranje vrtljajev konstantne amplitude? *NALOGA 1*

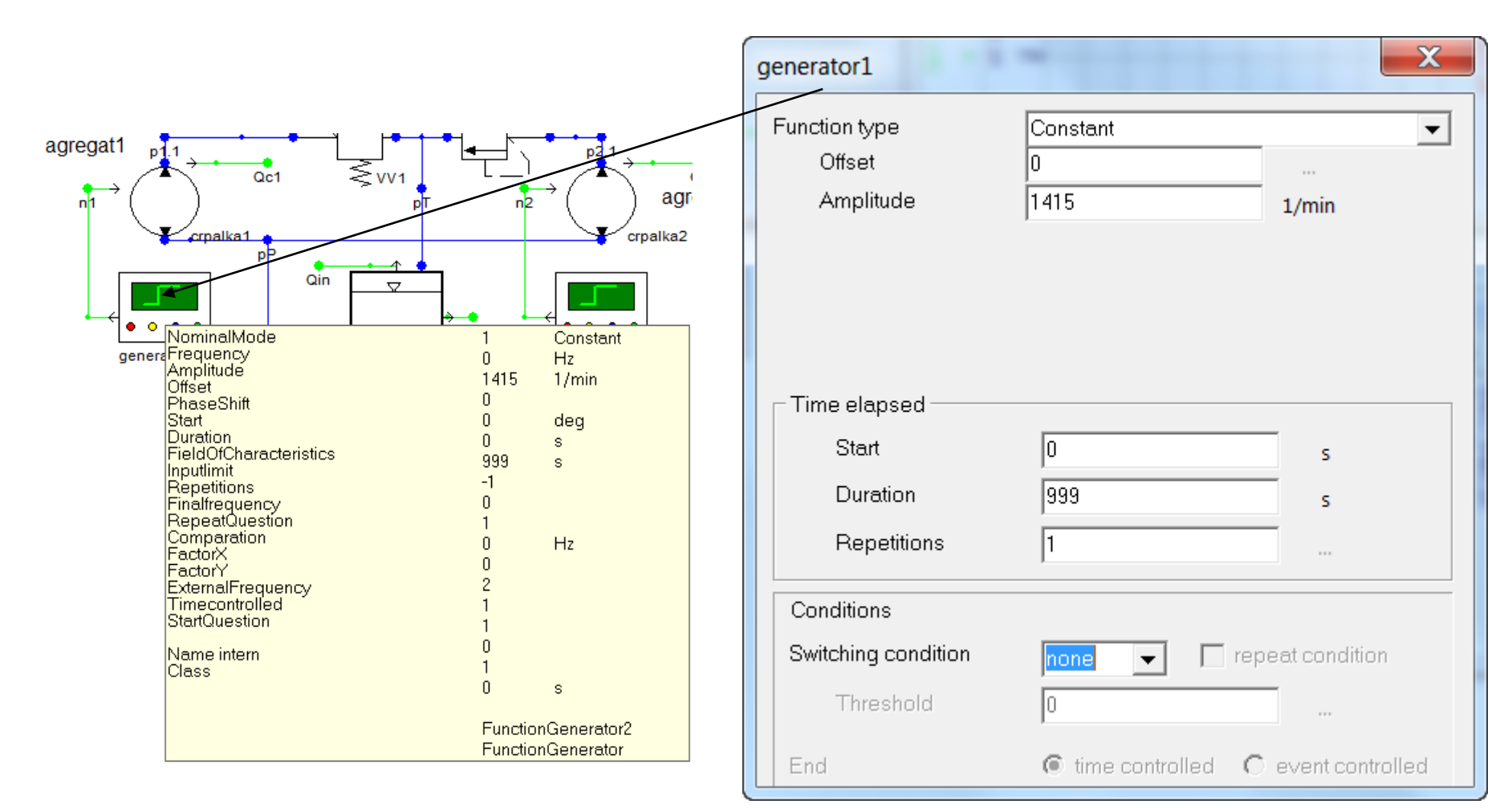

Kreiranje hidravlične črpalke, **PumpRotationalSpeed.** Izračun ustrezne iztisnine zobniške črpalke na vrtljaj, če poznamo nazivni volumski tok 46 l/min pri konstantnem številu vrtljajev motorja 1415 vrt/min.

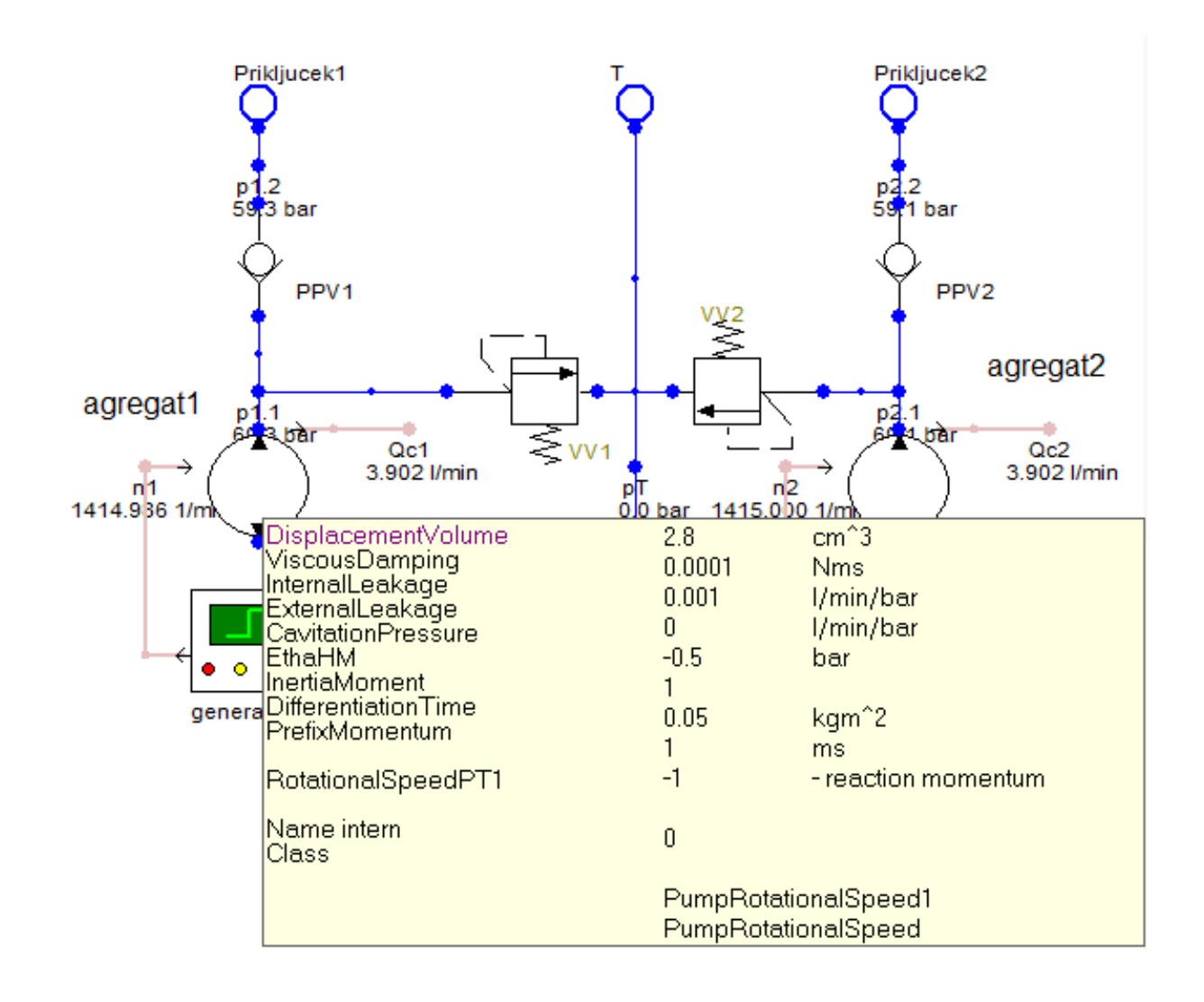

Kreiranje hidravlične črpalke, **PumpRotationalSpeed**. Izračun ustrezne iztisnine zobniške črpalke na vrtljaj, če poznamo nazivni volumski tok 46 l/min pri konstantnem številu vrtljajev motorja 1415 vrt/min.

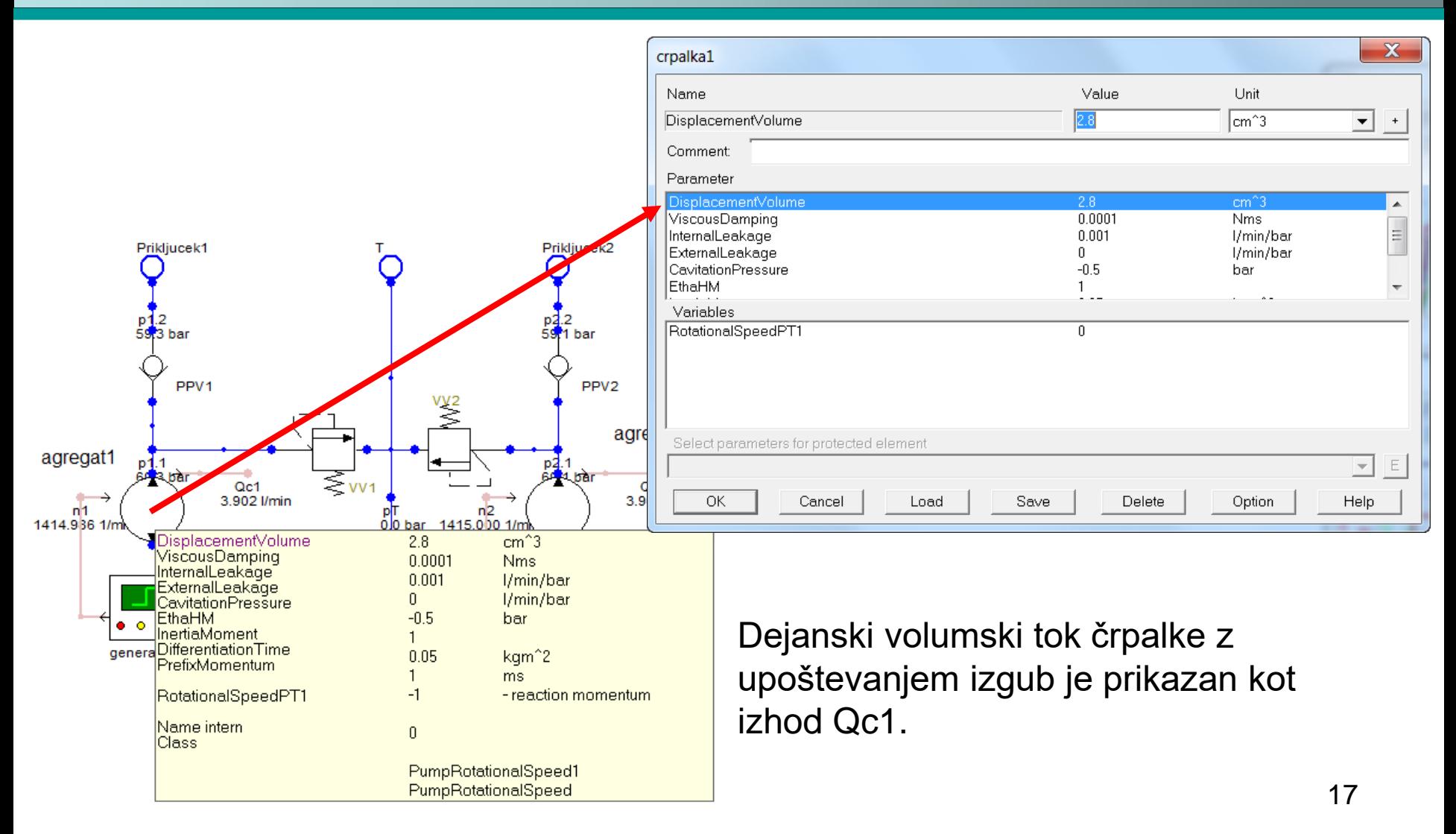

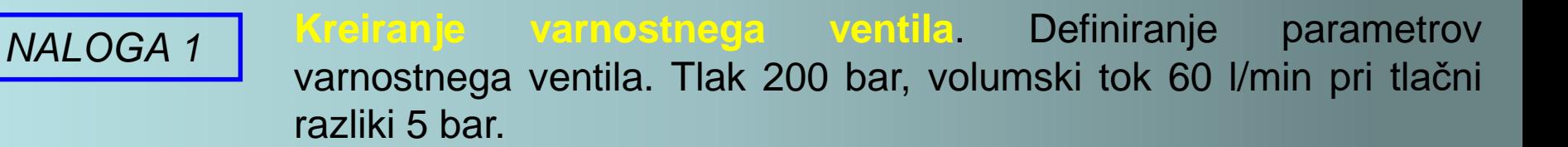

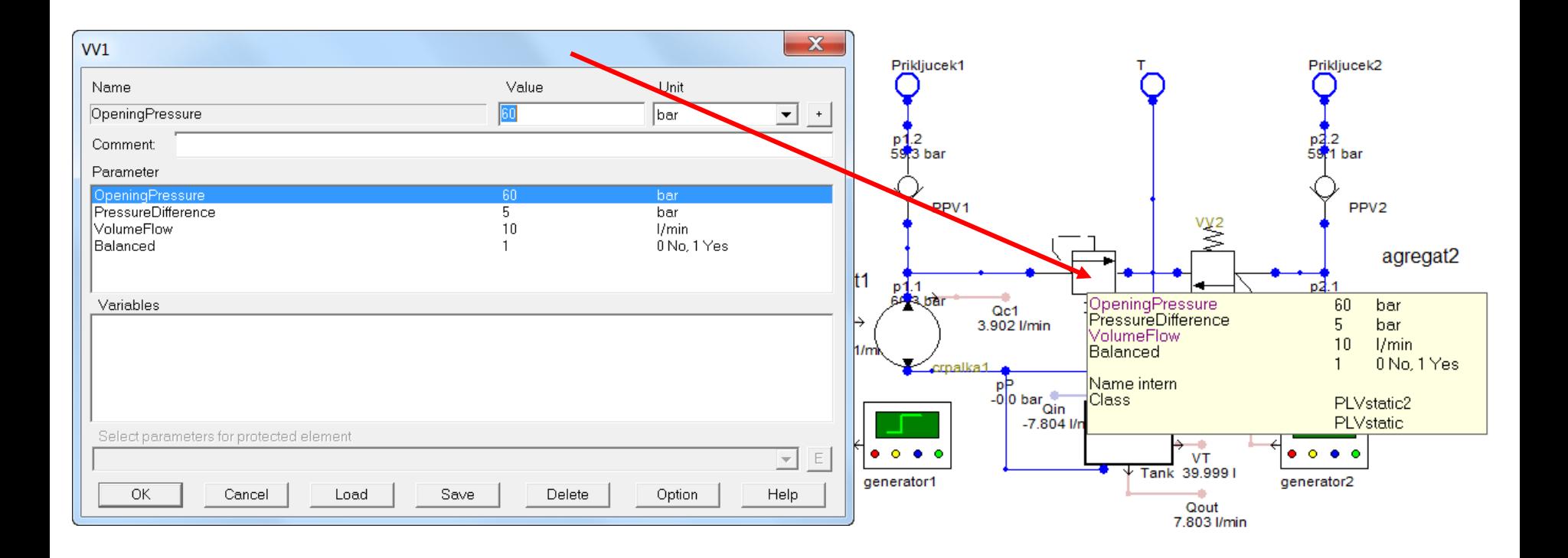

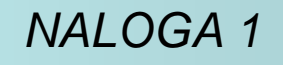

**Definiranje parametrov cevi** med črpalko in protipovratnim ventilom. Volumen 0,1 l (volumen realnih cevovodov) in začetni tlak  $(p=0$  bar).

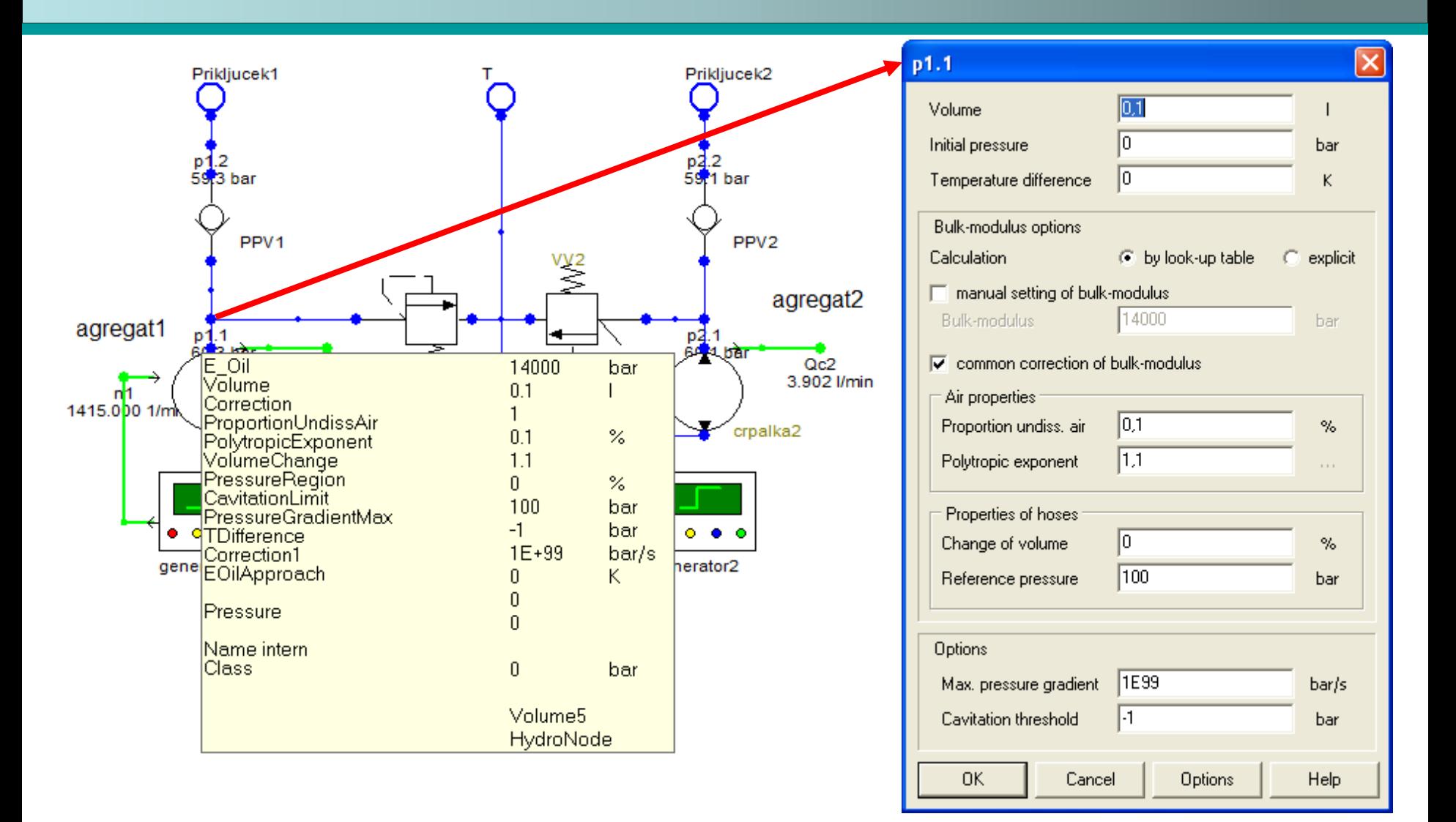

**Definiranje parametrov protipovratnega ventila (CheckValve).** Volumski tok 60 l/min pri tlačni razliki 5 bar, odpiralni tlak znaša 1 bar.

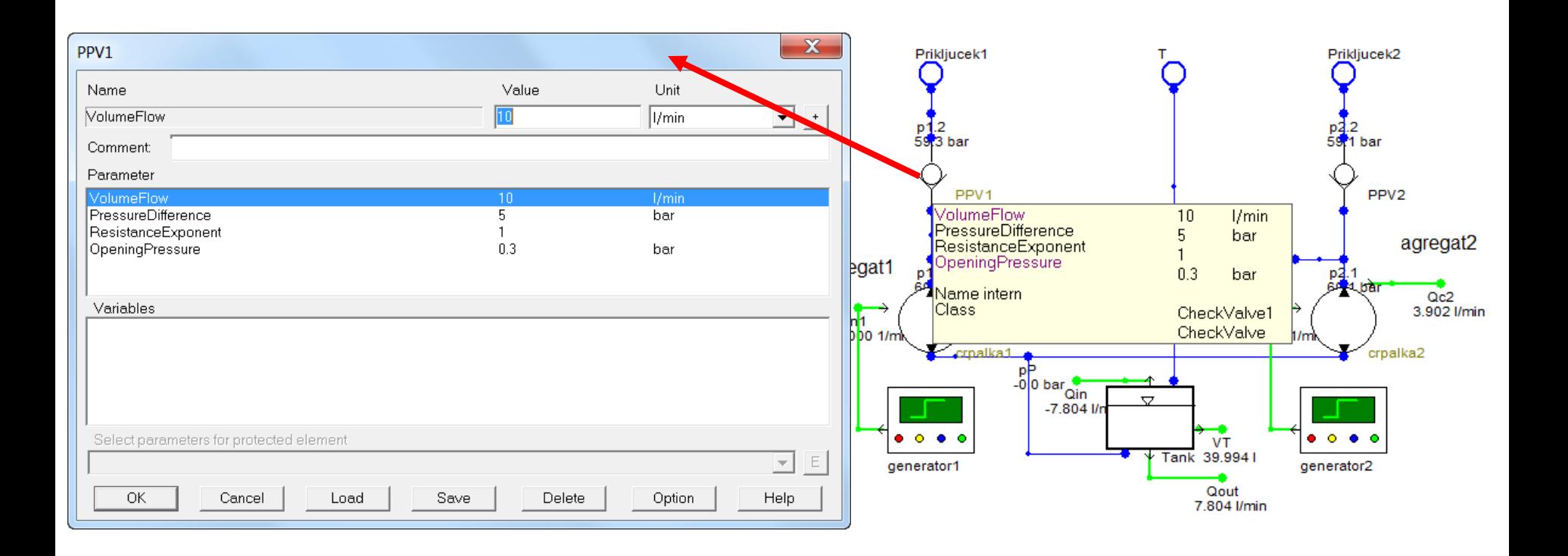

**Definiranje parametrov cevi** med protipovratnim ventilom in končnim priključkom (volumen 0,1 l). Začetni tlak p=0 bar.

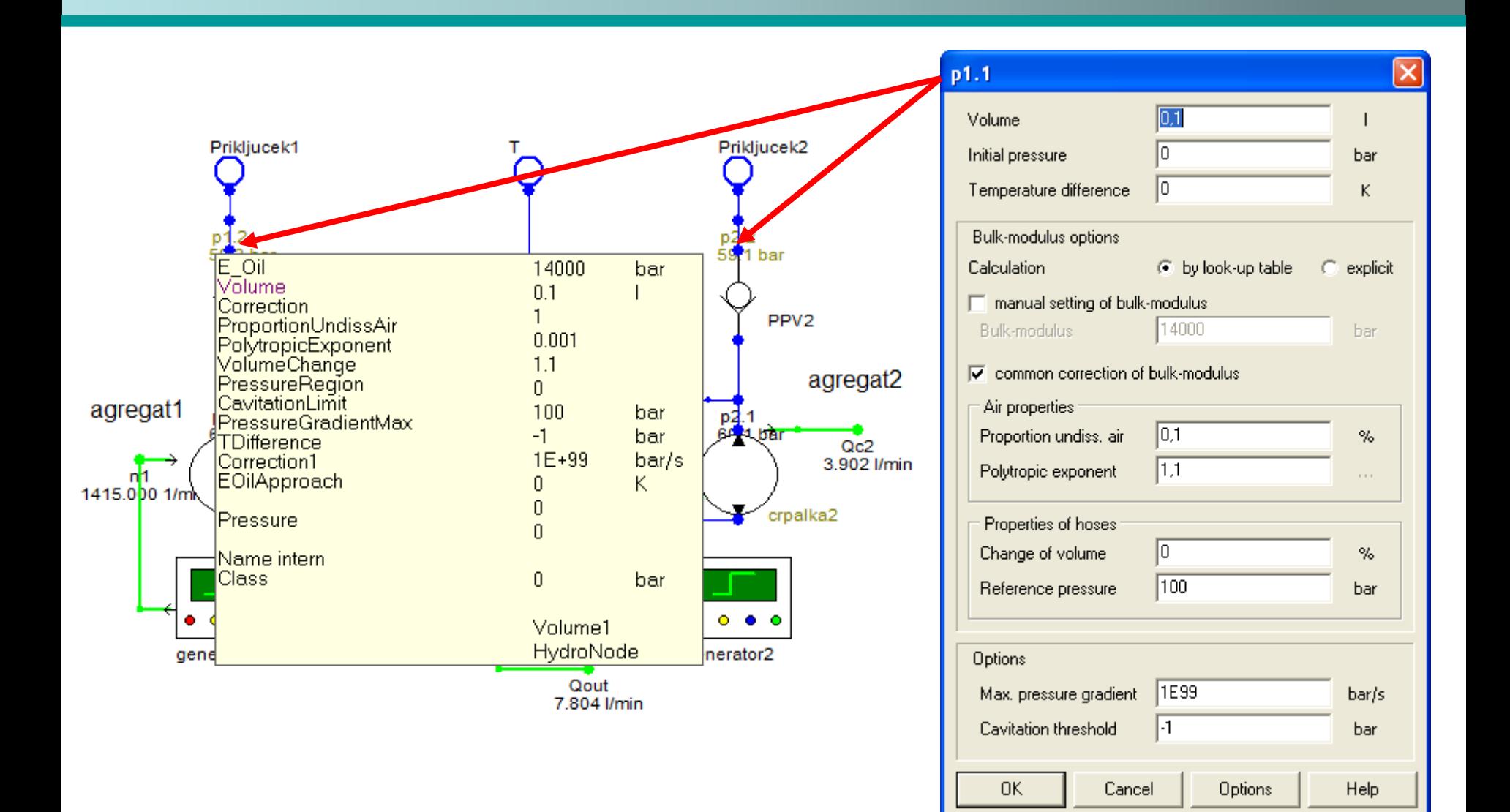

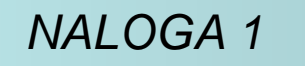

**Definiranje parametrov rezervoarja hidravličnega agregata.** Nastavi dimenzije in volumen rezervoarja. Ne pozabi začetne količine olja v rezervoarju.

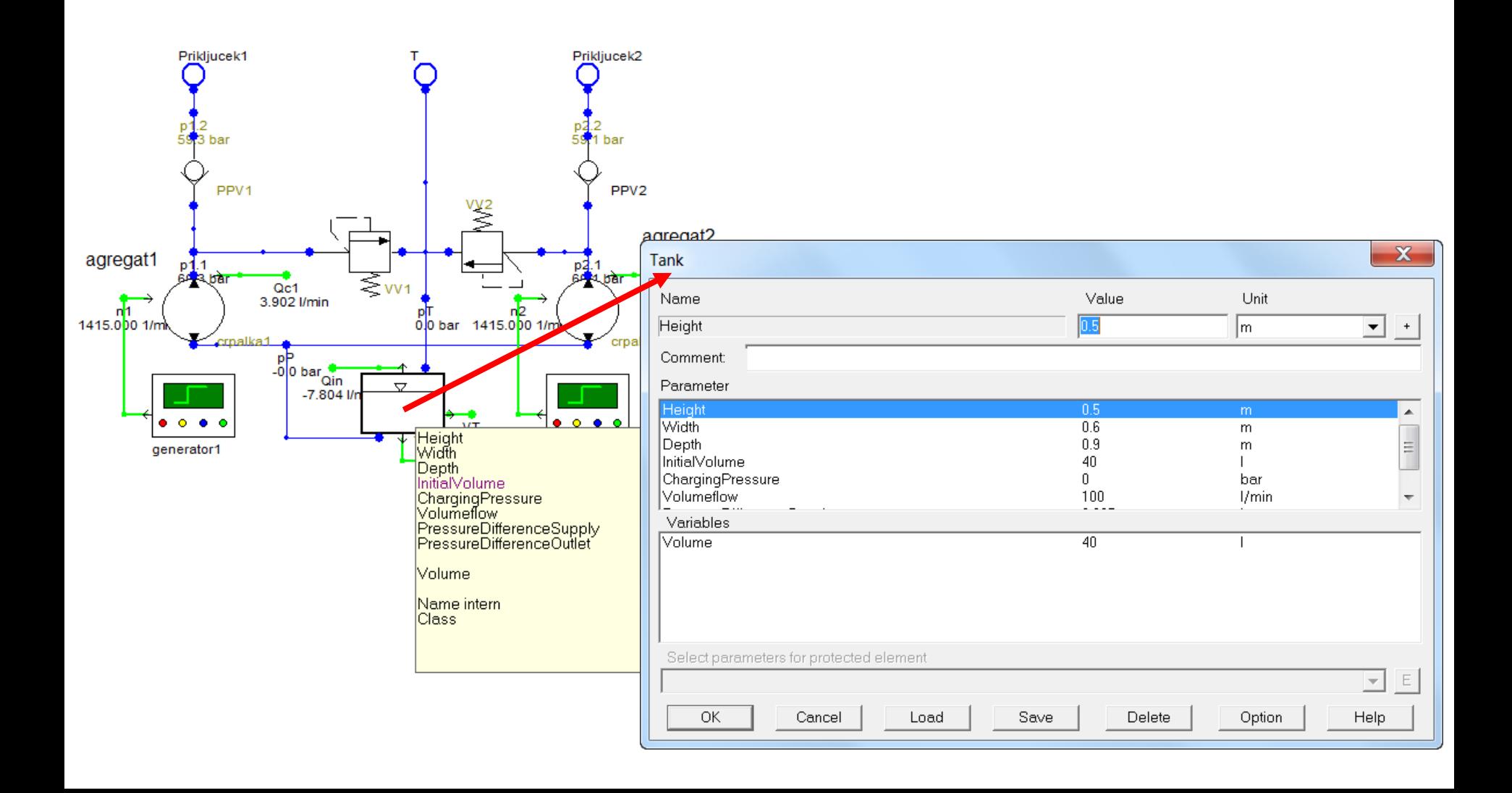

**Definiranje parametrov končnega priključka (SubHyd).** Parametrov priključka ni, saj nam sam priključek pove, da gre za hidravlični zaključni člen. Z OK potrdite.

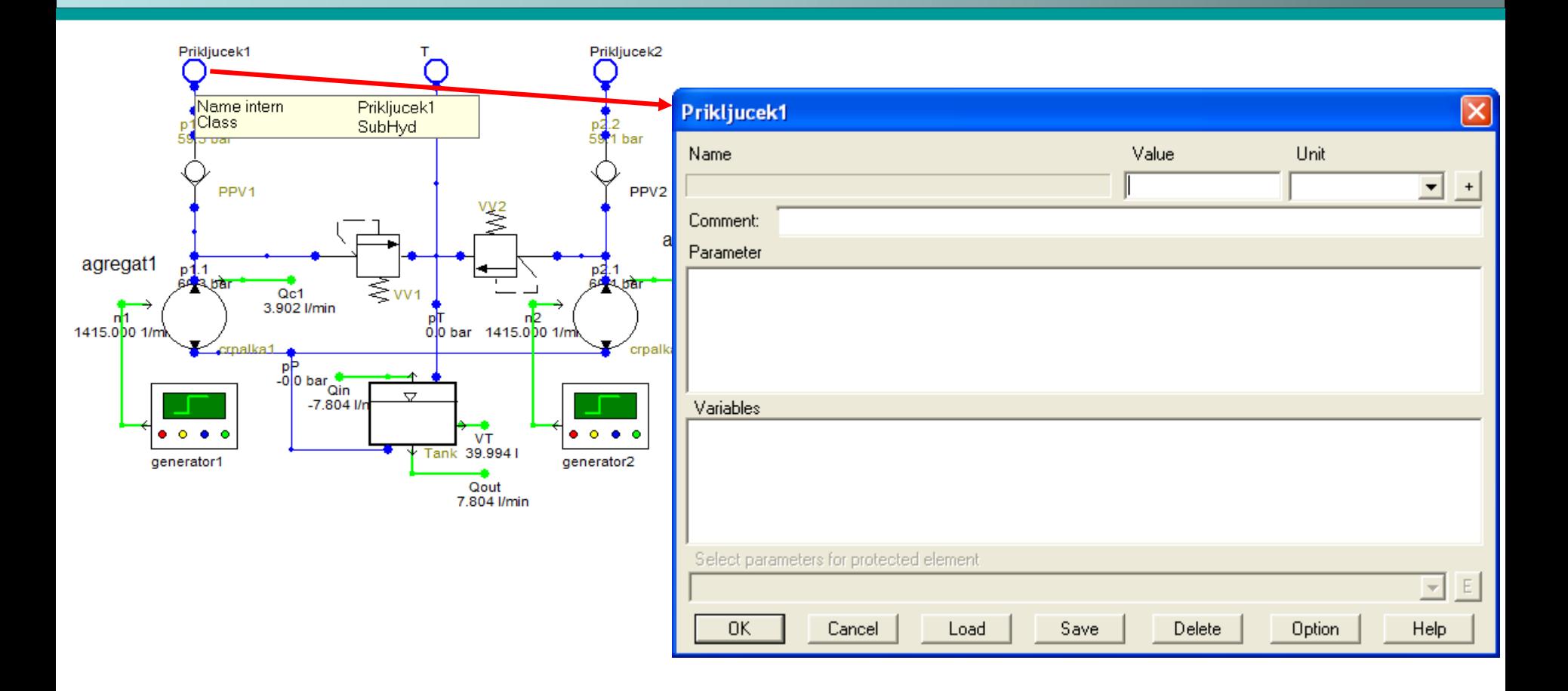

Project

# *NALOGA 1* Določitev ustreznega hidravličnega fluida.

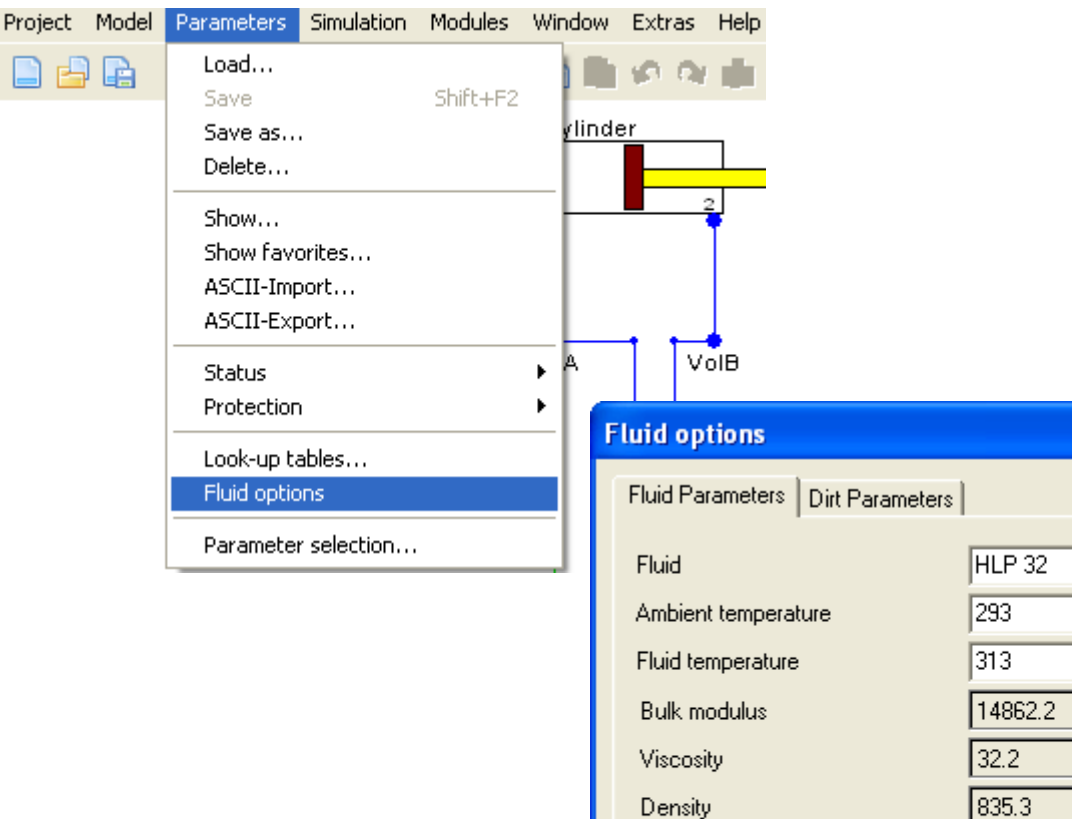

V

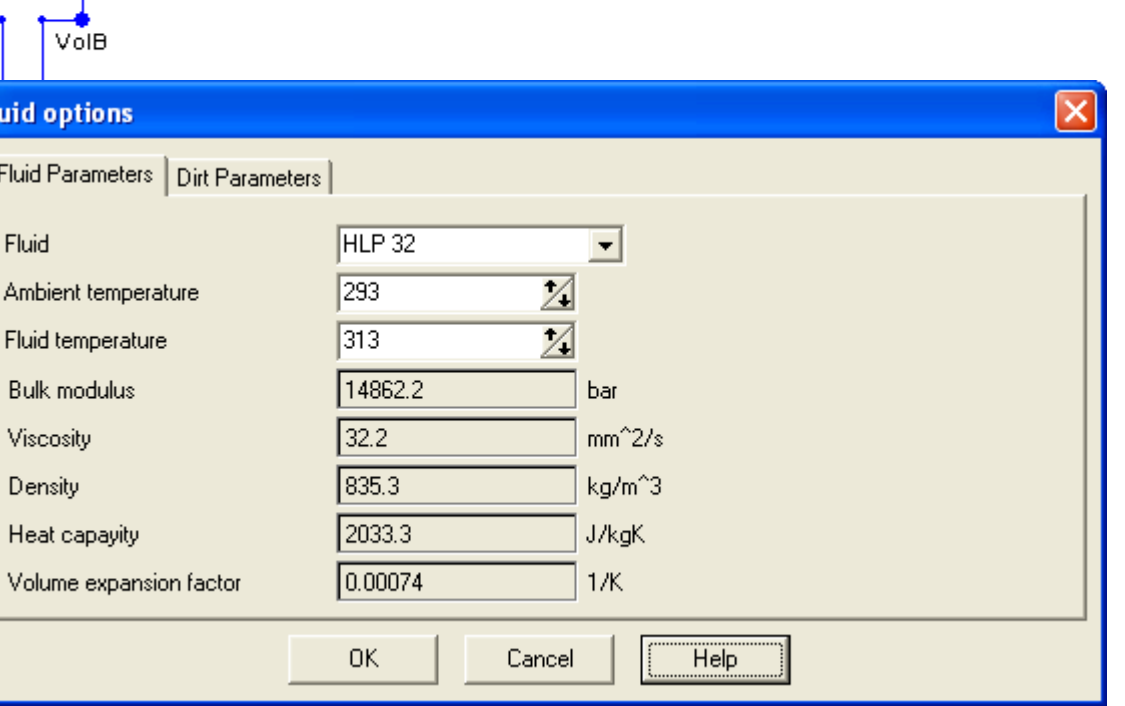

# *NALOGA 1* Določitev parametrov simulacije.

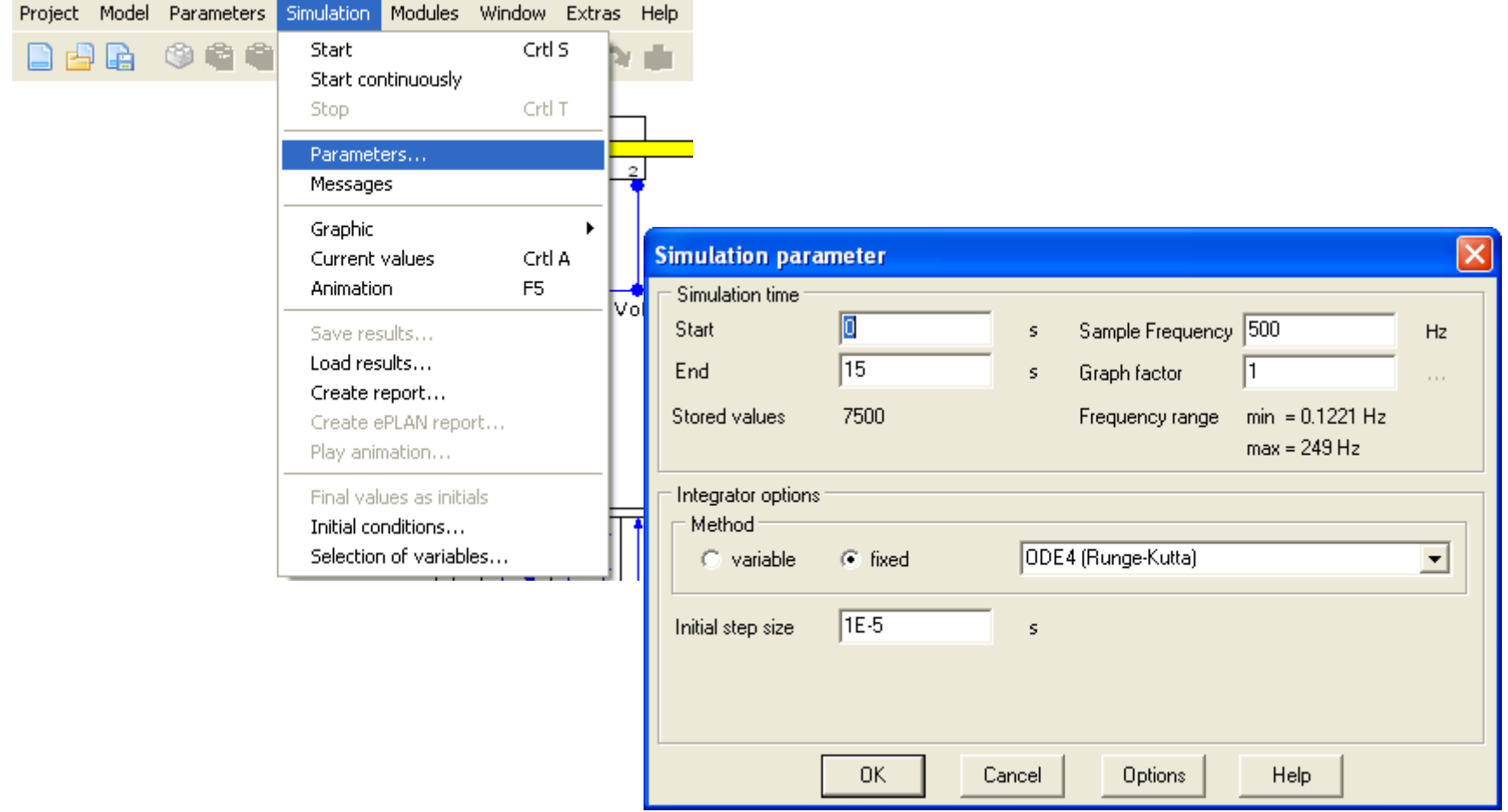

# *NALOGA 1* Določitev integracijske metode

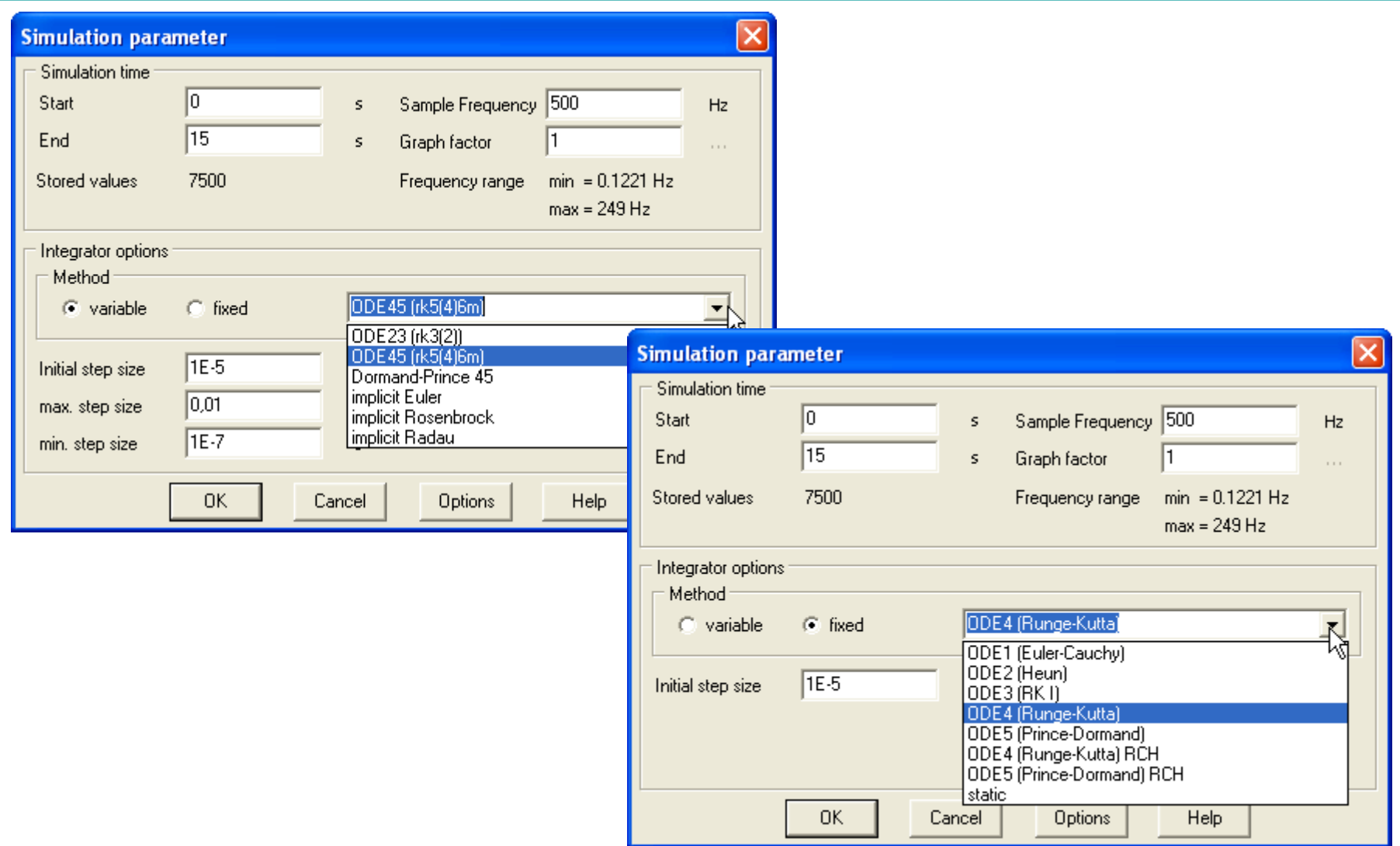

# *NALOGA 1* Integracijska metoda in shranjevanje modela.

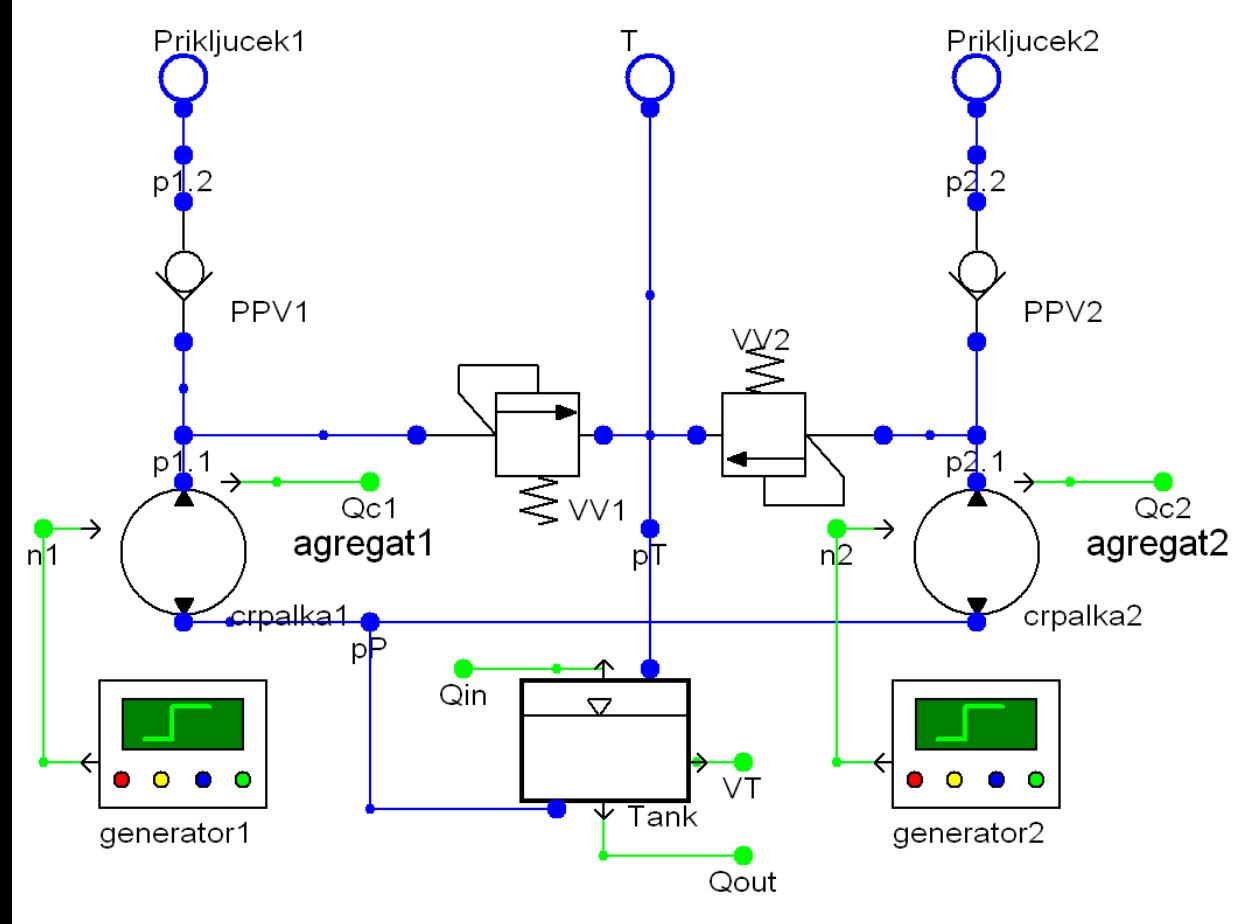

### Uporabljamo spremenljivo metodo integracije ODE45 (rk5(4)j6m)

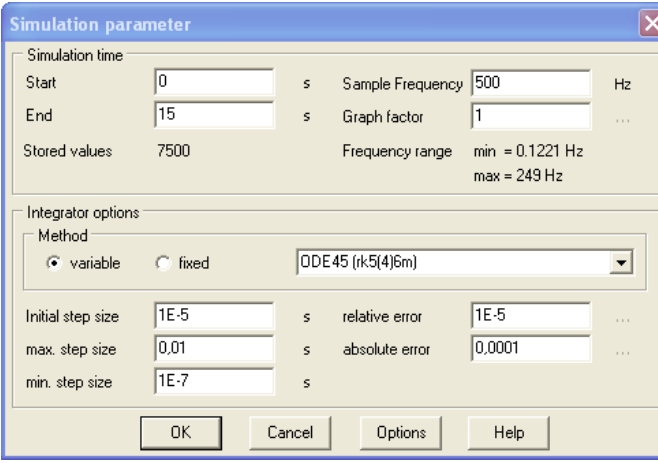

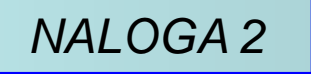

*NALOGA 2* <sup>S</sup> pomočjo simulacijskega orodja *DSHPLUS* izdelaj poenostavljen simulacijski model agregata brez upoštevanja rezervoarja.

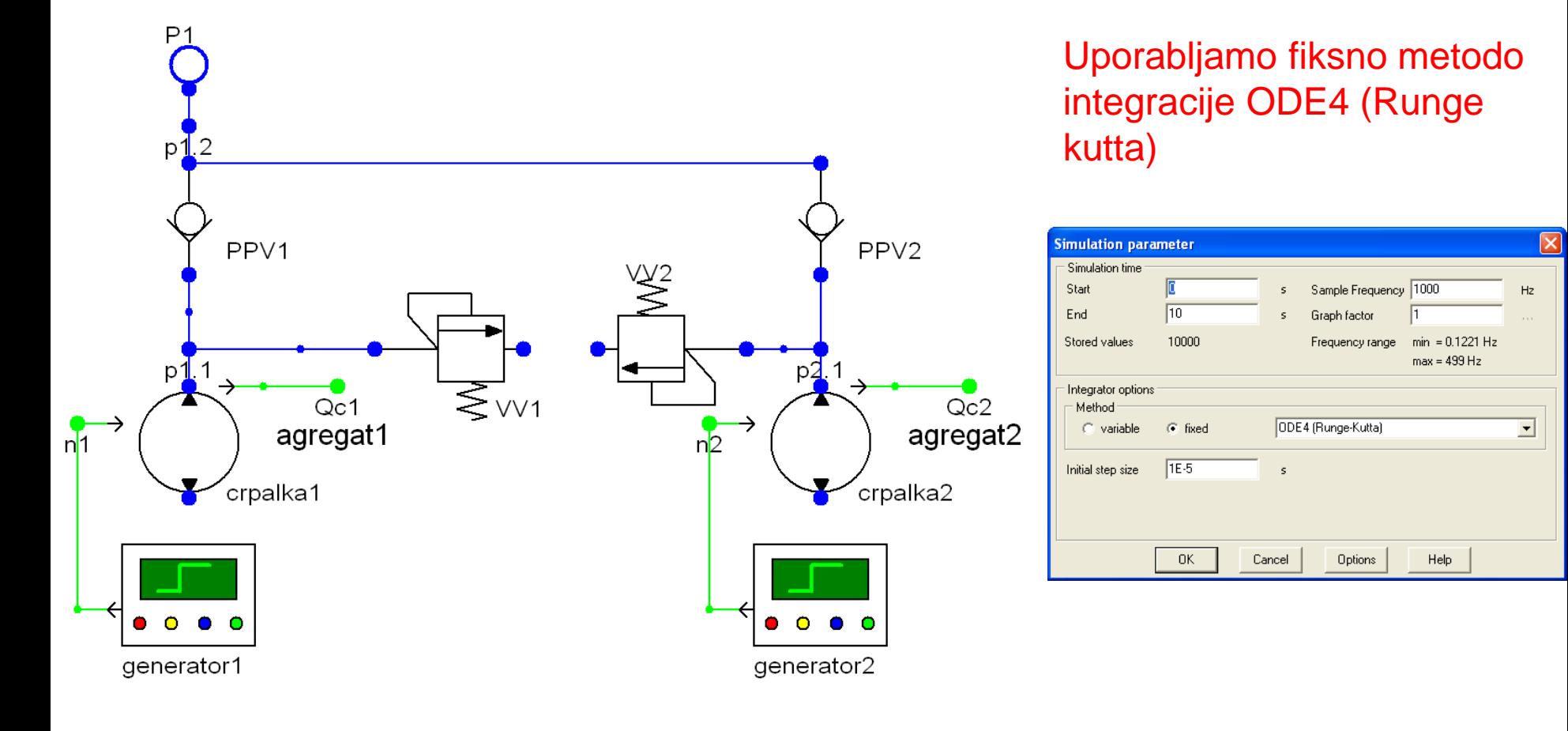

*NALOGA 3* <sup>S</sup> pomočjo simulacijskega orodja *DSHPLUS* izdelaj poenostavljen simulacijski model agregata brez upoštevanja rezervoarja in elektromotorjev za pogon črpalk.

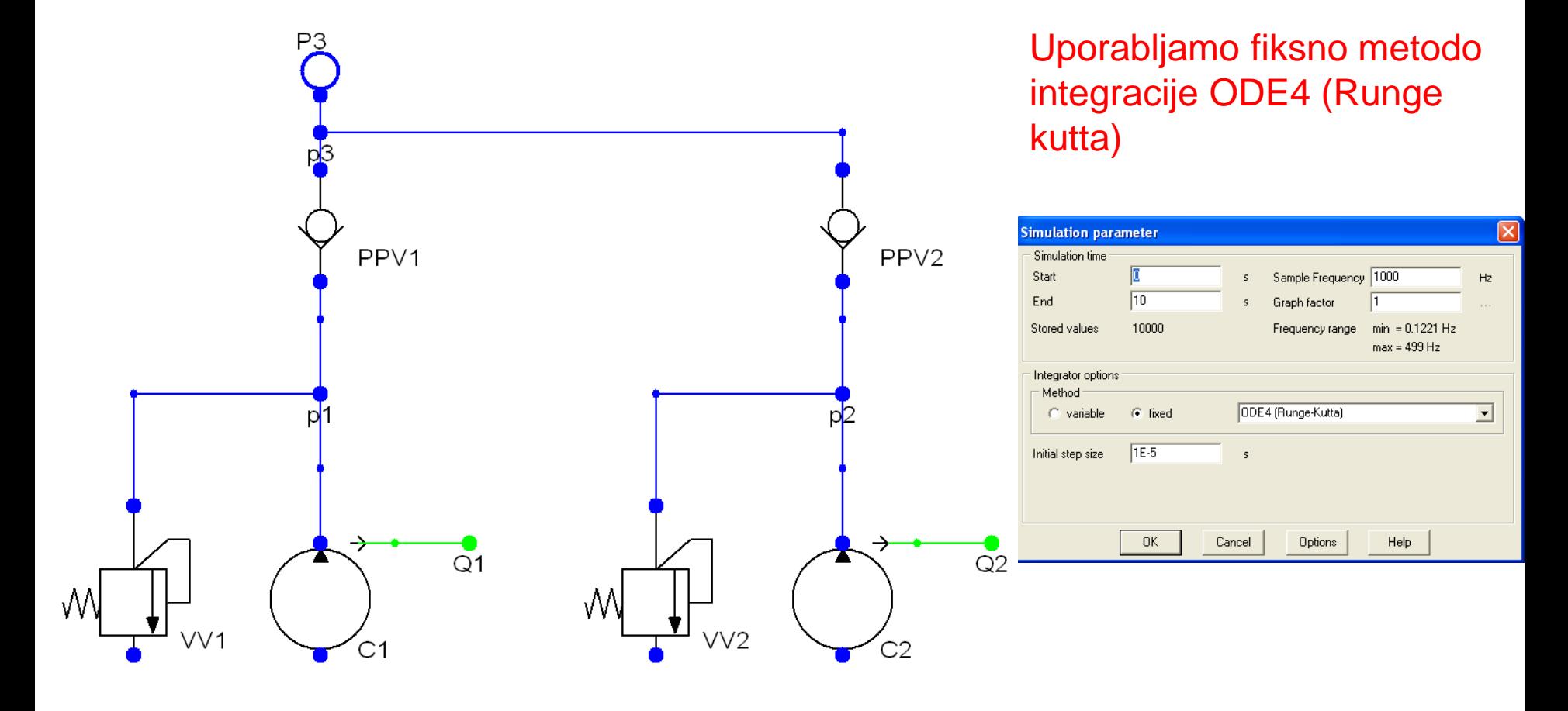

*NALOGA 4* <sup>S</sup> pomočjo simulacijskega orodja *DSHPLUS* izdelaj poenostavljen simulacijski model agregata brez upoštevanja rezervoarja in elektromotorjev za pogon črpalk. Dve črpalki nadomesti z eno, ki zagotavlja enake parametre kot obe črpalki skupaj.

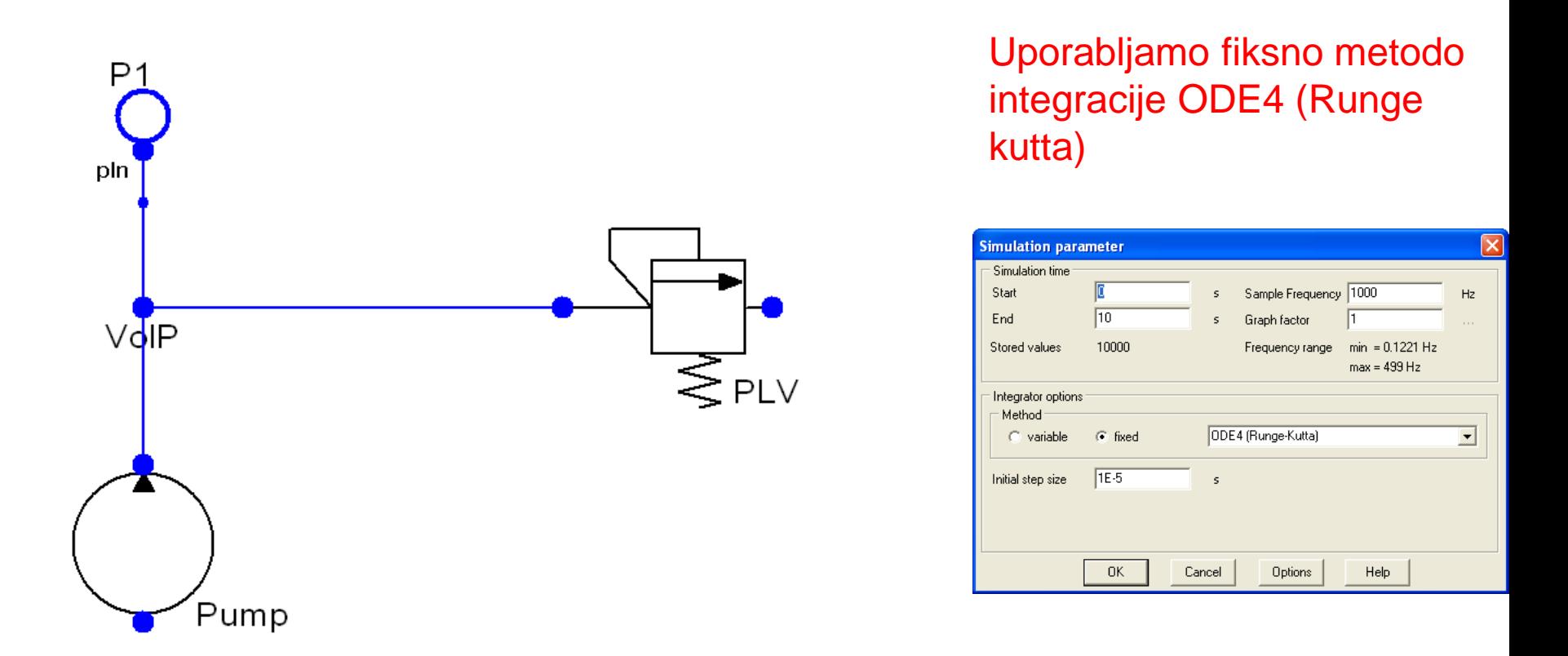

Analiziraj hitrost delovanja modela pri vseh štirih modelih agregata in pri različnih integracijskih metodah.

# Hvala za pozornost